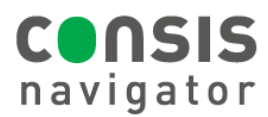

## **HOW TO REMOVE/ DELETE CHANNELS**

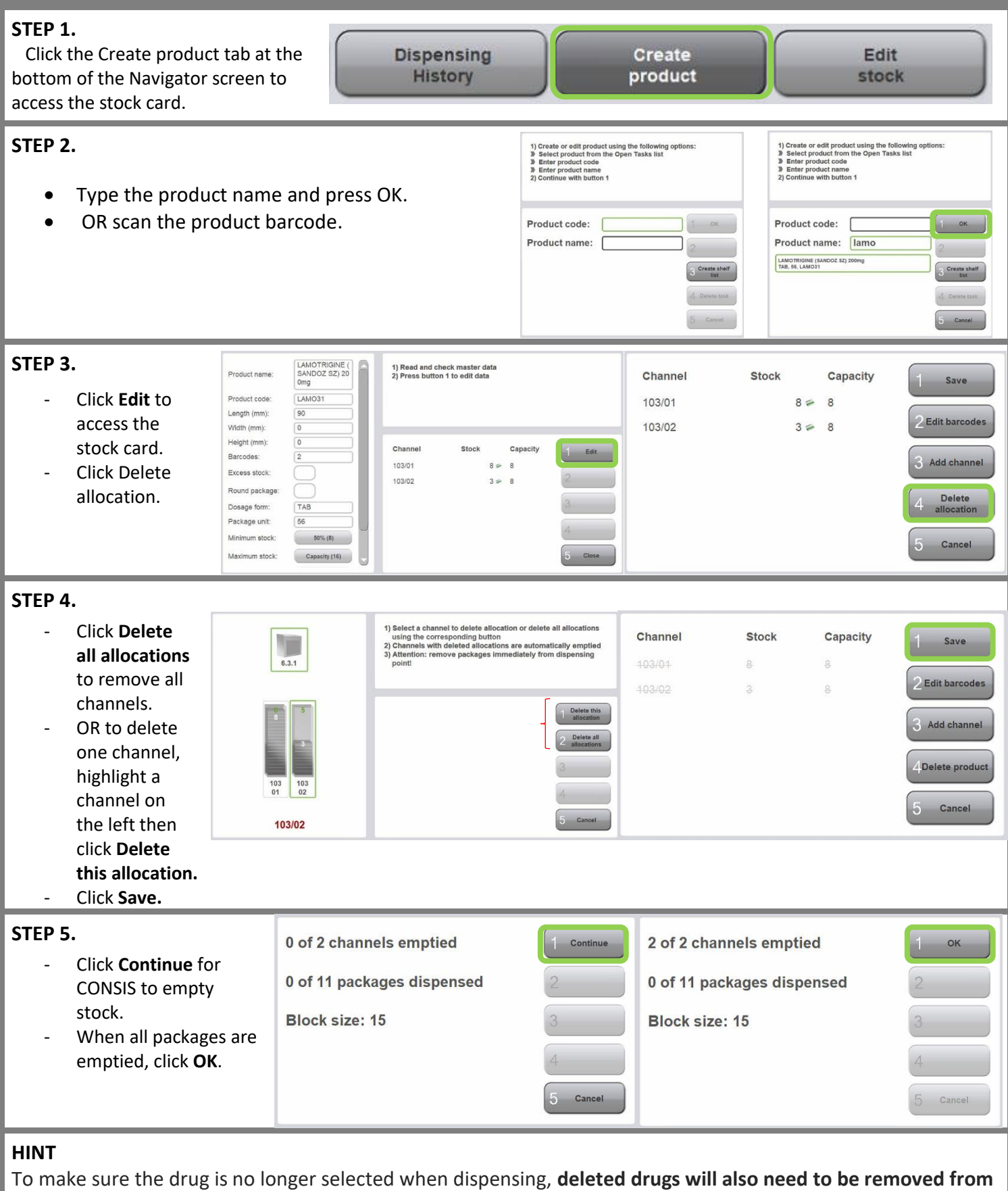